CS 428: Fall 2010Introduction toComputer Graphics

Viewing and projective transformations

## Modeling and viewing transformations

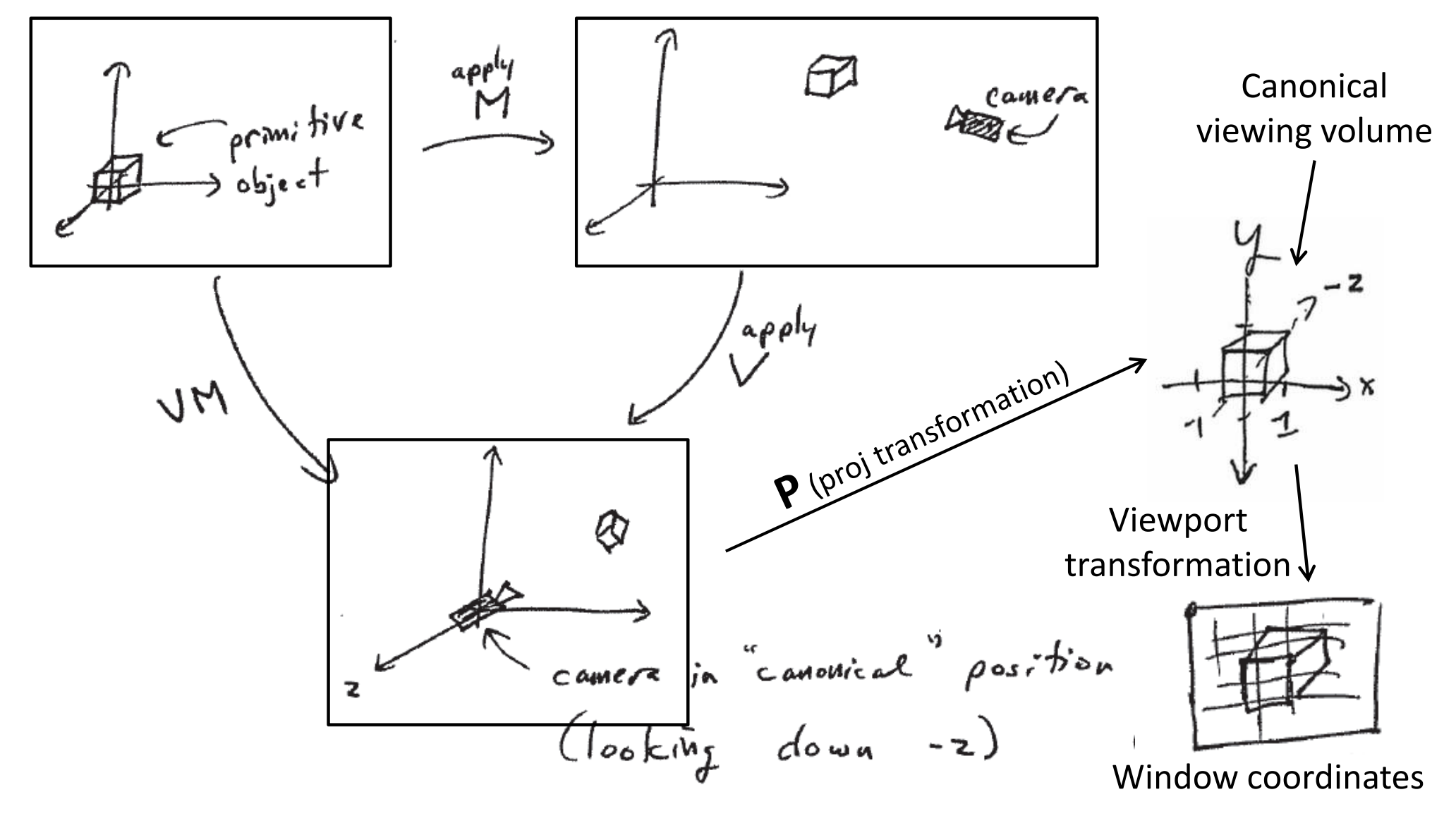

## Modeling and viewing transformations

- OpenGL order **glMatrixMode(GL\_MODELVIEW)glLoadIdentity()glMultMatrix(V) glMultMatrix(M)draw()Transformation is VM**
	- In OpenGL, these transformations are place on the **modelview** matrix stack
	- **The projection** matrix stack is only for storing the projection matrix resulting from **glOrtho()**, **glFrustum()**, or **gluProjection()**

Andrew Nealen, Rutgers, 2010 9/27/2010

### 3D viewing

- The eye has a view cone
	- Approximated in CG by a "rectangular cone" = square **frustum**
	- Good for rectangular viewing window

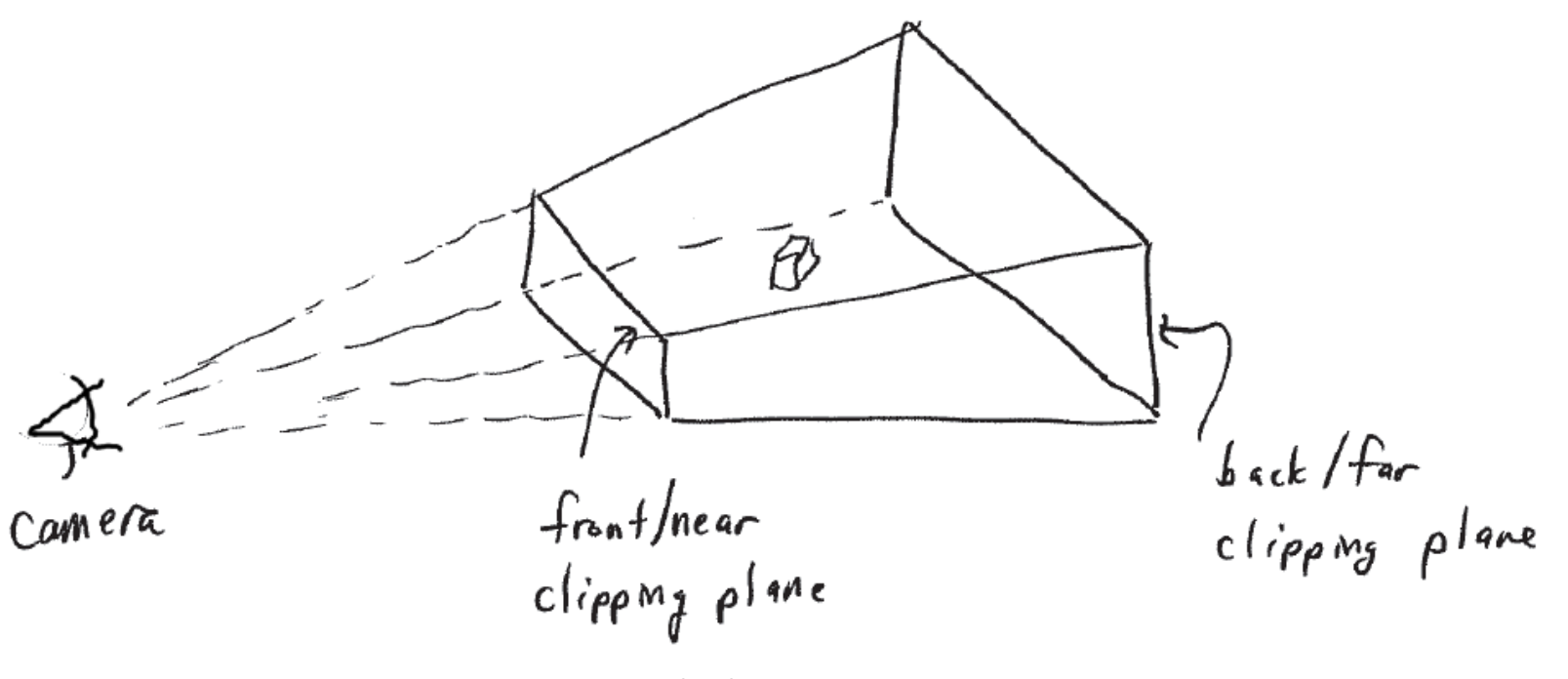

### 3D viewing process

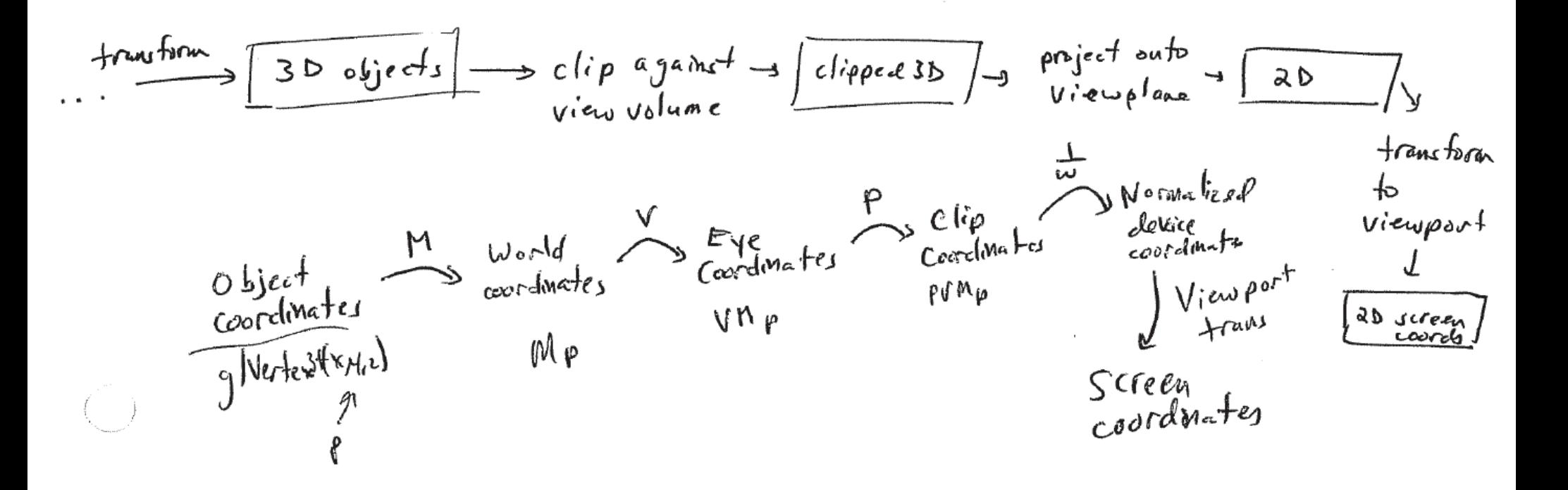

#### Truncated view volumes

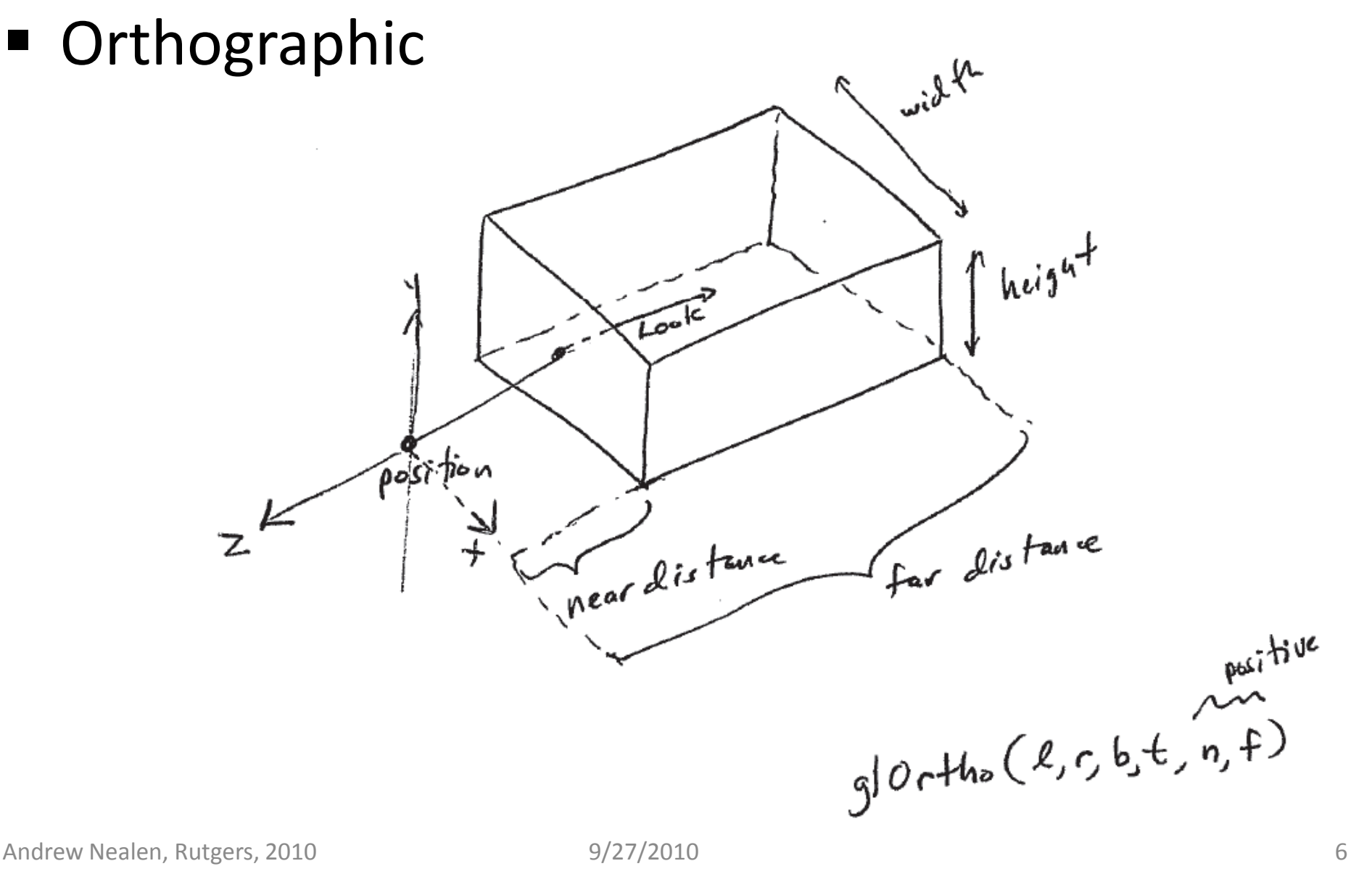

#### Truncated view volumes

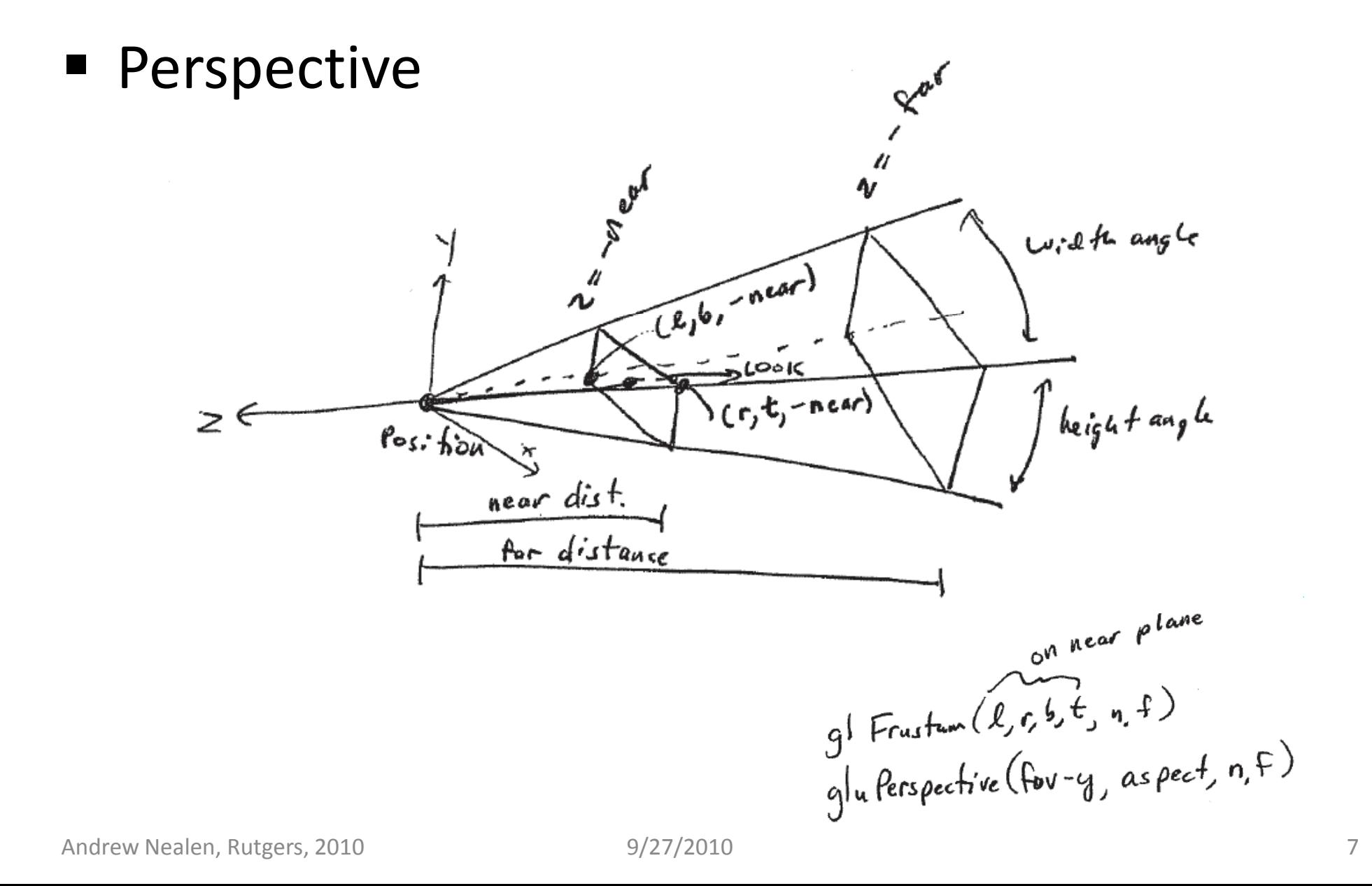

## Where's the film?

- A rectangle with known aspect ratio on the infinite film plane
- "Where" doesn't matter, as long as the film plane is parallel to *far* and *near*
- Will be scaled to viewport coordinates

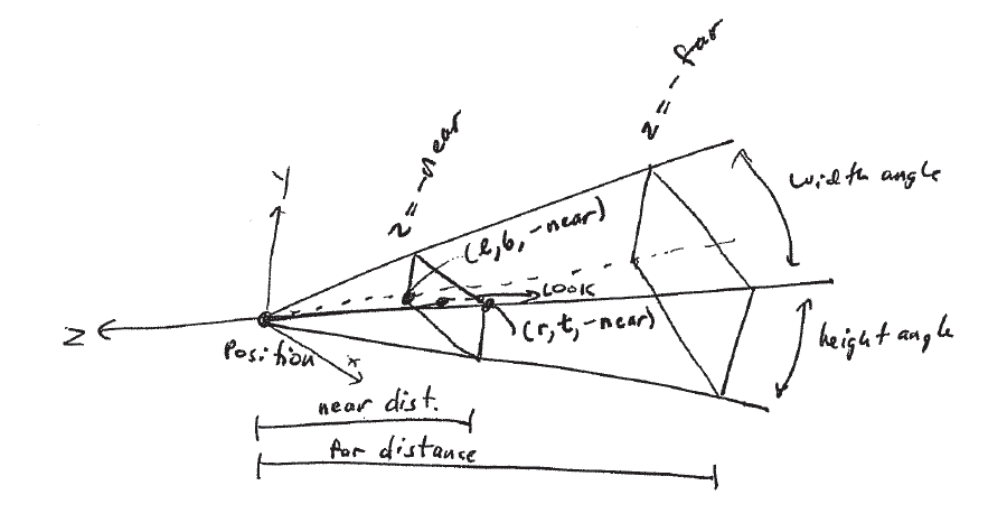

### OpenGL projection matrices

- How is this implemented in OpenGL?
- **The following matrices assume** 
	- Camera center at origin
	- Looking down negative z-axis
	- y-axis is "up"
	- *near*, *far* > 0
	- *right* = -*left* = 1
	- *top* = -*bottom* =1

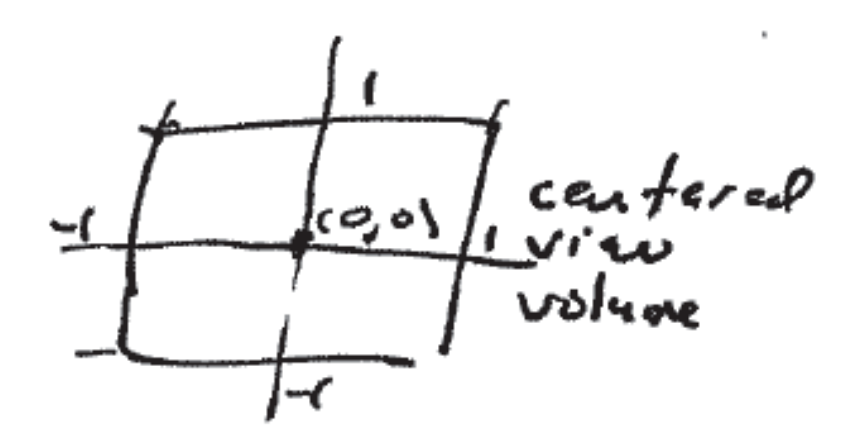

■ See g10rtho () etc. manpages for general case

#### OpenGL projection matrices

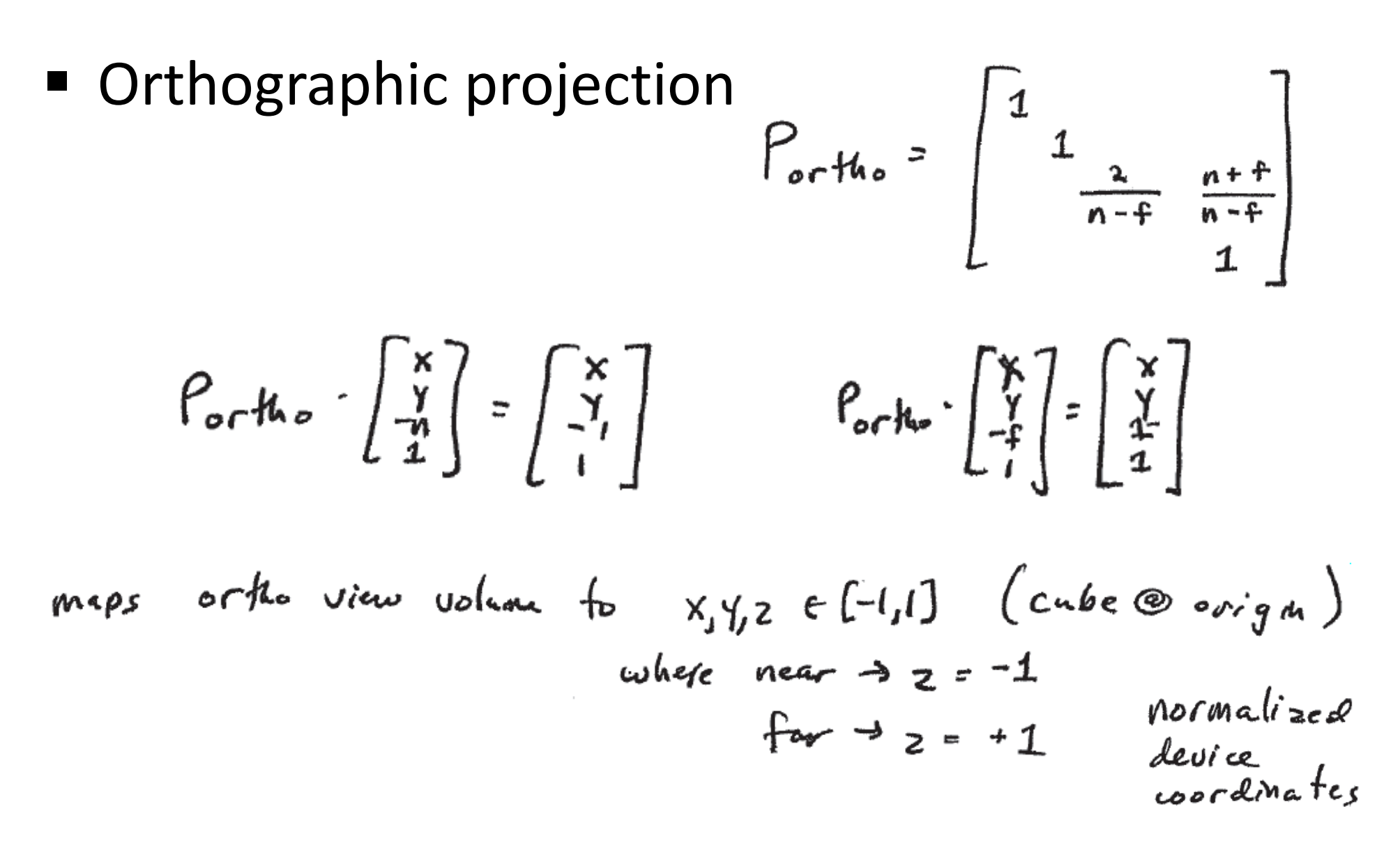

#### OpenGL projection matrices

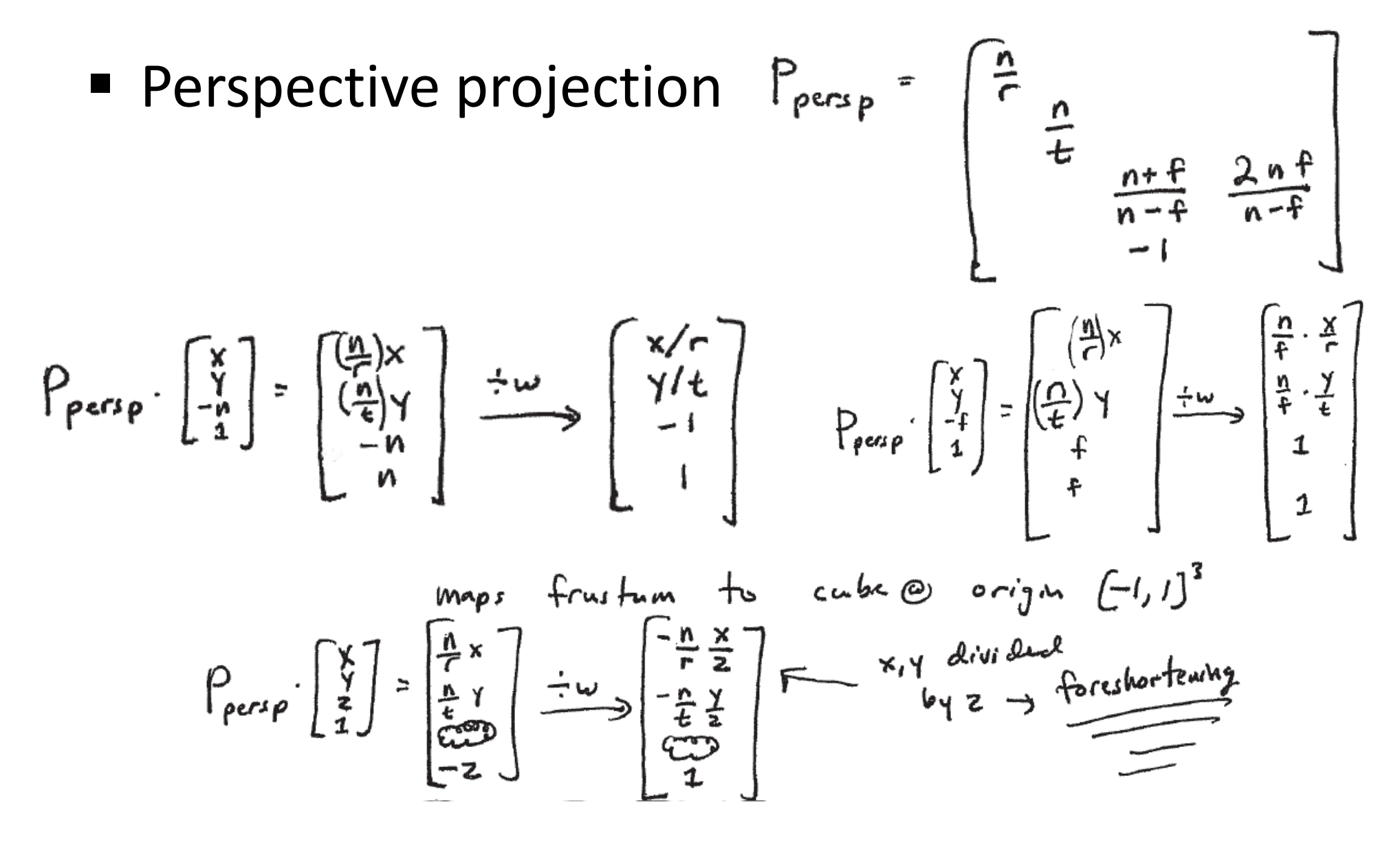

### Perspective projections

- **Perspective projections are not affine** transformations
	- **Relative lengths are no longer invariant**
	- Distant objects (of same size) are made smaller than near ones (= foreshortening)
	- Given a projected point  $P=(x, y)^t$  and eye position A=(- $x_{0}$ , 0)<sup>t</sup>, then by the theorem of intersecting lines the image B is (0,  $y_0$  )<sup>t</sup>

$$
\frac{y_0}{y} = \frac{x_0}{x + x_0}
$$
\nAndrew Nealen, Rutgers, 2010

\n

#### Perspective projections

- In general, the mapping is $\setminus$  $\bigg($  $\, +$ ⋅ $\int$  $\bigg)$  $\setminus$  $\bigg($  $x_{0}+x$ *y x* $y$   $\left(x_{0} +$ *x*000 $\mapsto$  $x_0 + x \quad \forall y$ *xx* $y_0 = y \cdot \frac{y}{x_0 + y}$  $= y \cdot$ 00 $0 - \lambda$
- Resulting in the homogeneous  $3 \times 3$ -Matrix

**1 2D-Geometry!**

\n
$$
\begin{bmatrix}\nx' \\
y' \\
1\n\end{bmatrix} = \begin{bmatrix}\n0 & 0 & 0 \\
0 & x_0 & 0 \\
1 & 0 & x_0\n\end{bmatrix} \cdot \begin{bmatrix}\nx \\
y \\
1\n\end{bmatrix} = \begin{bmatrix}\n0 & 0 & 0 \\
0 & 1 & 0 \\
\frac{1}{x_0} & 0 & 1\n\end{bmatrix} \cdot \begin{bmatrix}\nx \\
y \\
1\n\end{bmatrix}
$$
\n
$$
\begin{bmatrix}\n0 \\
x_0 \cdot y \\
x + x_0\n\end{bmatrix} = \begin{bmatrix}\n0 \\
\frac{x_0}{x + x_0} \\
1\n\end{bmatrix}
$$

9/27/2010  $9/27/2010$  13

 $\int$ 

 $\bigg)$ 

### Perspective projections

- The projection is composed of two transformations
	- **The perspective transformation**
	- **The subsequent parallel projection**

$$
\begin{bmatrix} 0 & 0 & 0 \ 0 & 1 & 0 \ \frac{1}{x_0} & 0 & 1 \end{bmatrix} = \begin{bmatrix} 0 & 0 & 0 \ 0 & 1 & 0 \ 0 & 0 & 1 \end{bmatrix} \cdot \begin{bmatrix} 1 & 0 & 0 \ 0 & 1 & 0 \ \frac{1}{x_0} & 0 & 1 \end{bmatrix}
$$

**Perspectiveprojection**

**Parallelprojection**

### Perspective transformations

 $\blacksquare$  Properties of perspective transformations of the form $\Gamma$  $\overline{\phantom{0}}$  $\Gamma$ 

$$
T_p \cdot \begin{bmatrix} x \\ y \\ w \end{bmatrix} = \begin{bmatrix} 1 & 0 & 0 \\ 0 & 1 & 0 \\ \frac{1}{x_0} & 0 & 1 \end{bmatrix} \cdot \begin{bmatrix} x \\ y \\ w \end{bmatrix} = \begin{bmatrix} x \\ y \\ x_0 + w \end{bmatrix}
$$

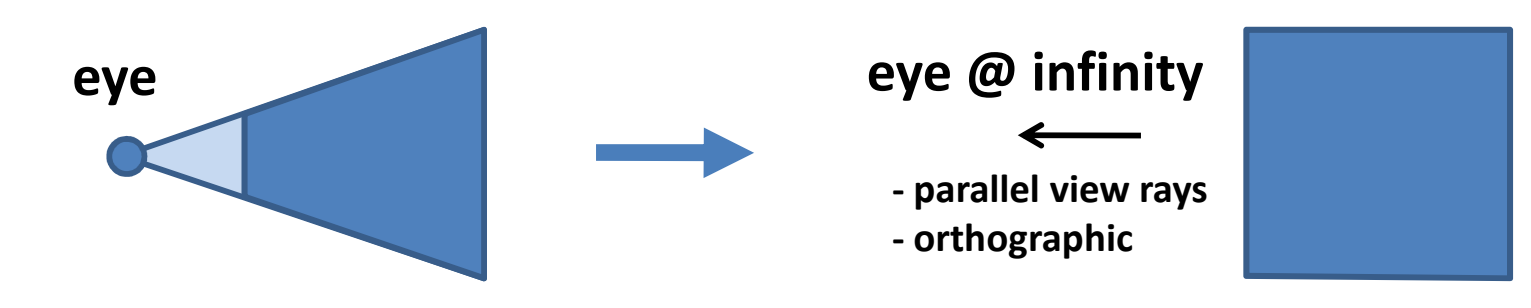

### Field of view and viewing line

- All points on the affine Line  $x = -x_0$  $_0$  are mapped to infinite points
- **Only points on one side of this line are** transformed

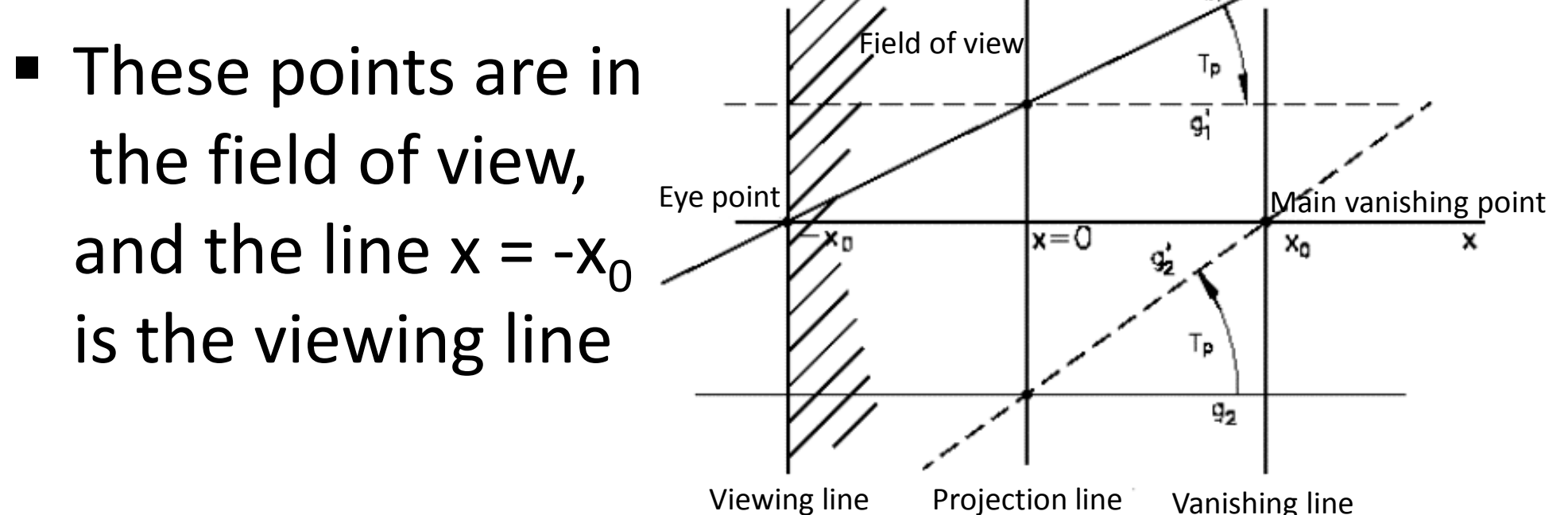

## Fixed points and lines

- Points on the projection line  $x=0$  (= y-axis) together with the infinite point [0, 1, 0] are fixed points of this transformation (the y-axis is invariant)
- Lines parallel to the y-axis remain parallel

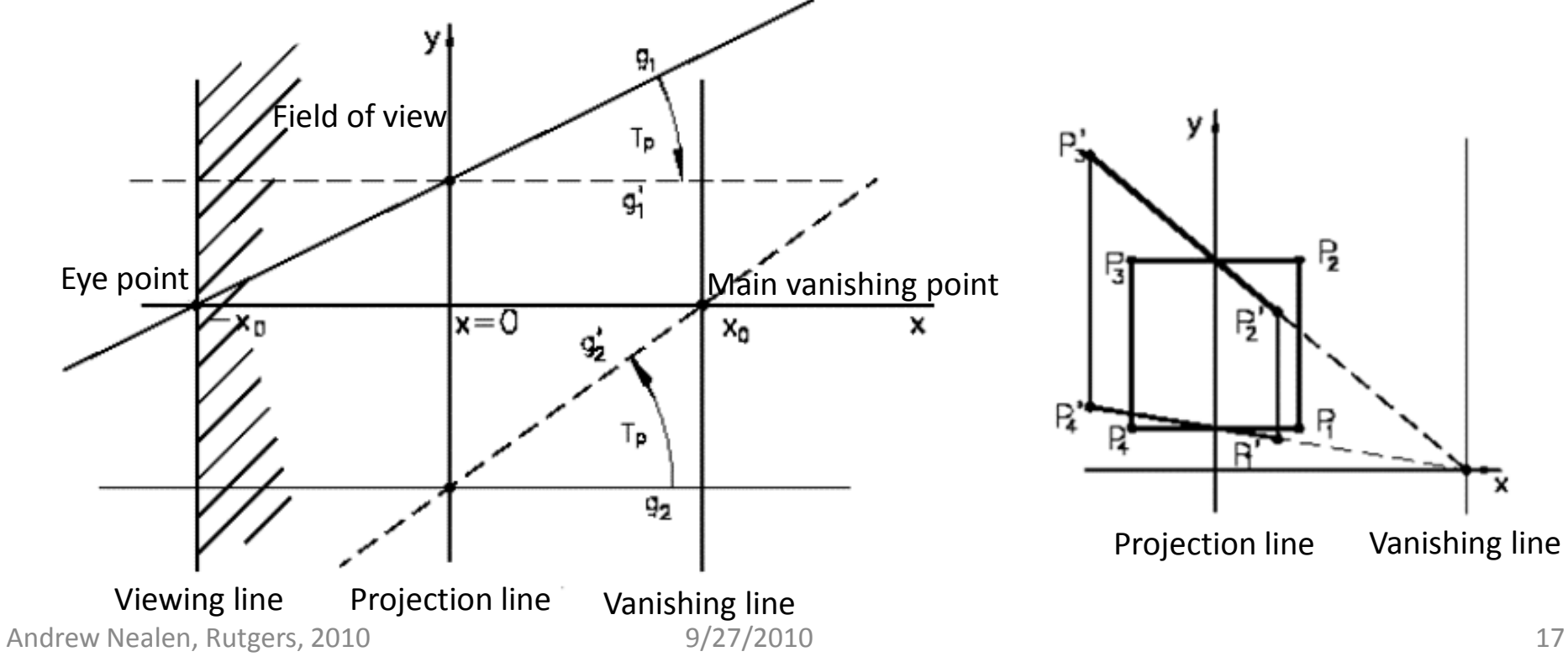

### Fixed points and lines

- Points on the projection line  $x=0$  (= y-axis) together with the infinite point [0, 1, 0] are fixed points of this transformation (the y-axis is invariant)
- Lines parallel to the y-axis remain parallel

$$
T_p \cdot \begin{bmatrix} x_{obj} \\ y \\ 1 \end{bmatrix} = \begin{bmatrix} 1 & 0 & 0 \\ 0 & 1 & 0 \\ \frac{1}{x_0} & 0 & 1 \end{bmatrix} \cdot \begin{bmatrix} x_{obj} \\ y \\ 1 \end{bmatrix} = \begin{bmatrix} x_{obj} \\ y \\ x_{obj} + 1 \end{bmatrix} = \begin{bmatrix} x_{obj} \\ y \\ x_{obj} + x_0 \\ x_0 \end{bmatrix} = \begin{bmatrix} x_{obj} \cdot x_0 \\ y \cdot x_0 \\ 1 \end{bmatrix} = \begin{bmatrix} x_{image} \\ y \cdot a_{factor} \\ 1 \end{bmatrix}
$$

Lines are transformed to lines

### Parallel lines

- $\blacksquare$  The affine (eye) point [-x<sub>0</sub>, 0, 1]<sup>t</sup> is transformed to the infinite point  $[-x_0, 0, 0]^t$  =  $[-1, 0, 0]^t$
- The points on the affine y-axis are invariant

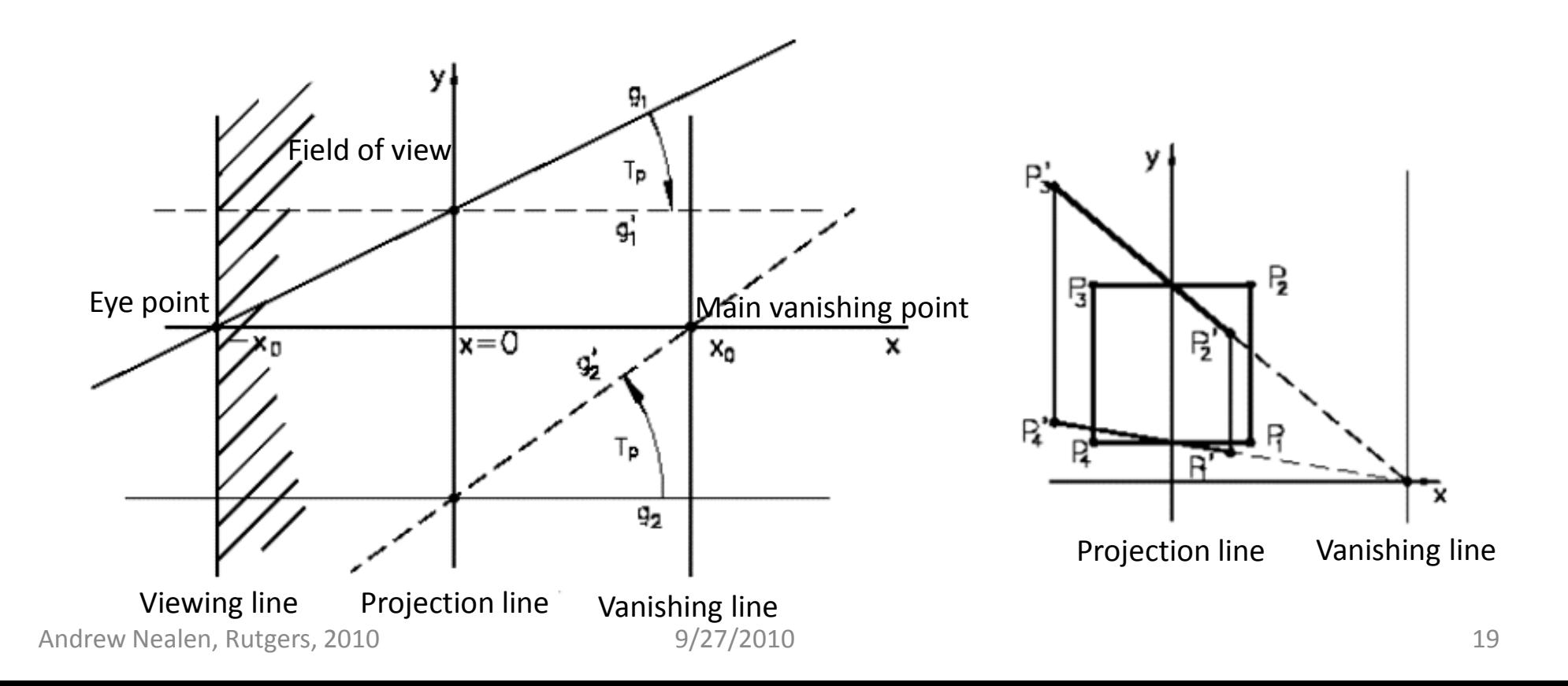

### Parallel lines

- $\blacksquare$  Lines are mapped to lines
	- $\blacksquare$  A line through eye point [-x<sub>0</sub>, 0, 1]<sup>t</sup>, which intersects the yaxis at  $[0, y_0, 1]^t$  is mapped to a line parallel to the x-axis passing through  $[0, y_0, 1]$ <sup>t</sup>

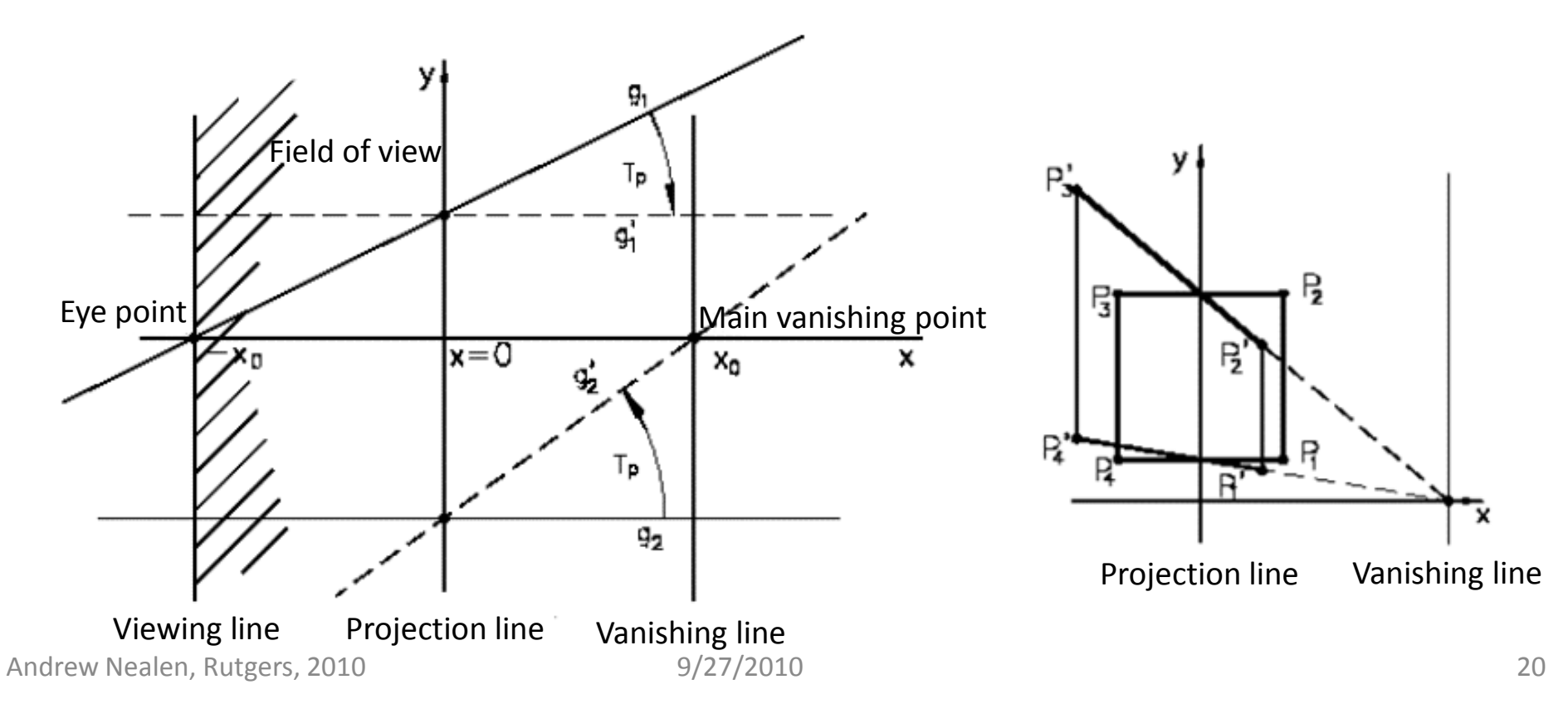

## Vanishing line

- **The point [x, y, 0]<sup>t</sup> is mapped to [x<sub>0</sub>, x<sub>0</sub>·y/x, 1]<sup>t</sup>** 
	- **College**  $\blacksquare$  Note that [x, y, 0]<sup>t</sup> is a **direction** and [x<sub>0</sub>, x<sub>0</sub>·y/x, 1]<sup>t</sup> is a **point**
- The mappings of all lines parallel to the affine line with direction [x, y, 0] <sup>t</sup> contain the point  $[x_0, x_0y/x,1]^t$ , meaning they all intersect in this point
- The union of the mappings of all lines with direction [x, y, 0] <sup>t</sup> lie on the line x=x<sub>0</sub> (= vanishing line)

## Vanishing line

- **The point [x, y, 0]<sup>t</sup> is mapped to [x<sub>0</sub>, x<sub>0</sub>·y/x, 1]<sup>t</sup>** 
	- **College**  $\blacksquare$  Note that [x, y, 0]<sup>t</sup> is a **direction** and [x<sub>0</sub>, x<sub>0</sub>·y/x, 1]<sup>t</sup> is a **point**

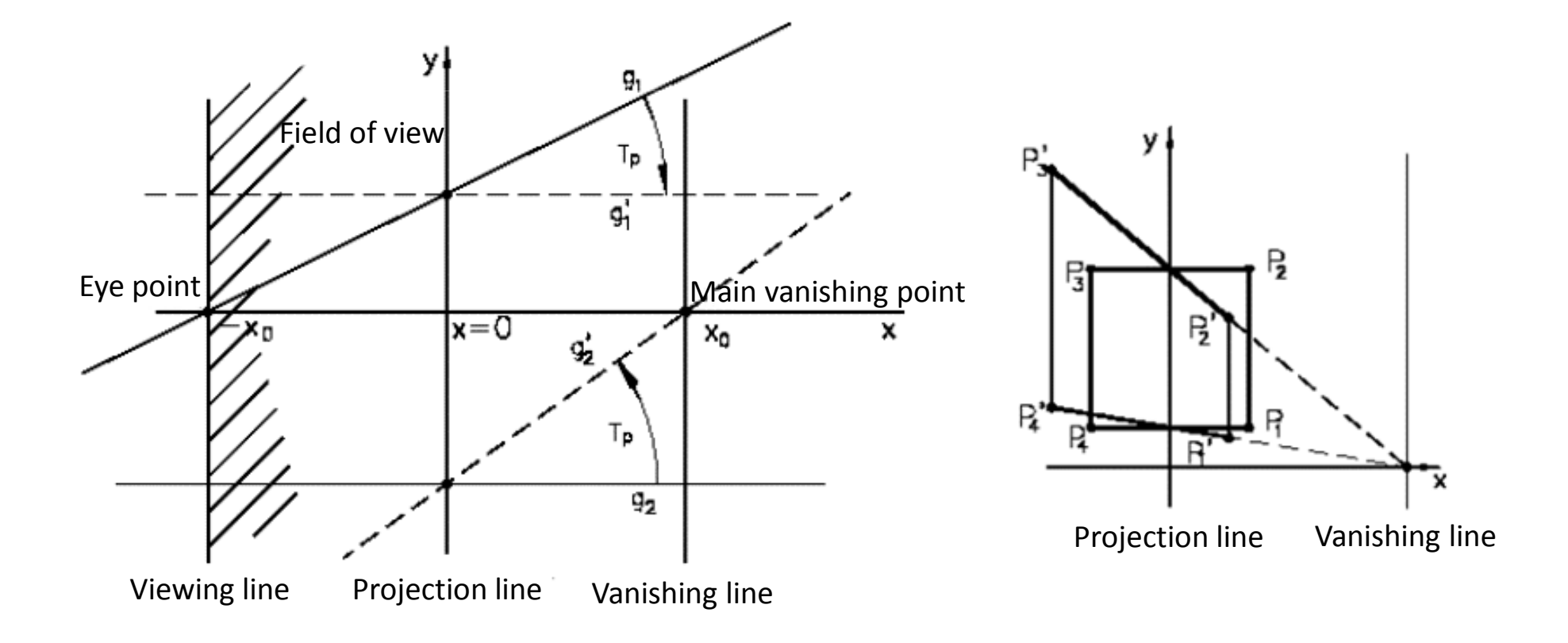

## Vanishing point

- $\blacksquare$ **The point [x, y, 0]<sup>t</sup> is mapped to [x<sub>0</sub>, x<sub>0</sub>·y/x, 1]<sup>t</sup>** 
	- **College** ■ Note that [x, y, 0]<sup>t</sup> is a **direction** and [x<sub>0</sub>, x<sub>0</sub>·y/x, 1]<sup>t</sup> is a **point**
	- **All directions [x, 0, 0]t are mapped to the point [x<sup>0</sup>, 0, 1]t**

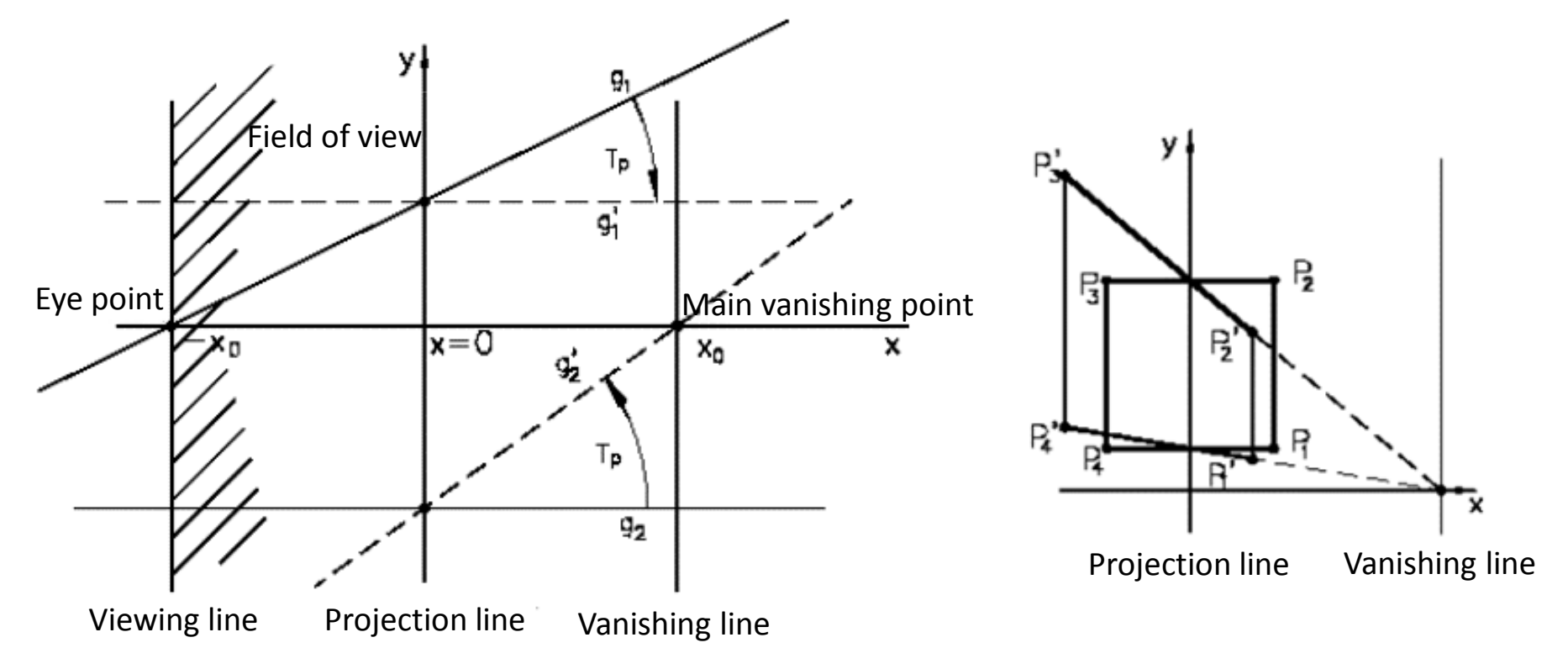

# One, two and three vanishing point perspectives

General perspective transformation

$$
T_p \cdot \begin{bmatrix} x \\ y \\ z \\ w \end{bmatrix} = \begin{bmatrix} 1 & 0 & 0 & 0 \\ 0 & 1 & 0 & 0 \\ 0 & 0 & 1 & 0 \\ \frac{1}{x_0} & \frac{1}{y_0} & \frac{1}{z_0} & 1 \end{bmatrix} \cdot \begin{bmatrix} x \\ y \\ z \\ w \end{bmatrix} = \begin{bmatrix} x \\ y \\ z \\ x_0 + \frac{x}{y_0} + \frac{x}{z_0} + w \\ x_0 + \frac{x}{y_0} + \frac{x}{z_0} + w \end{bmatrix}
$$

■ The directions of lines parallel to the coordinate axes are mapped to the vanishing points  $[x_0, 0, 0, 0]$  <sup>t</sup>,  $[0, y_0, 0, 0]$  <sup>t</sup>,  $[0,$   $0,$   $z_\mathsf{n}$ ,  $0]$   $^\mathrm{t}$ 

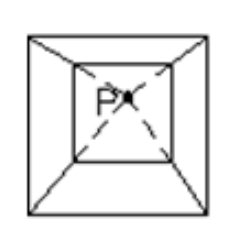

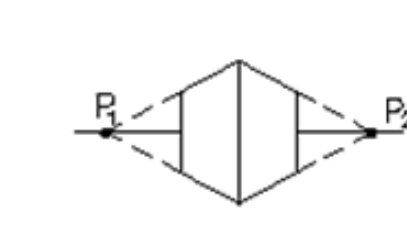

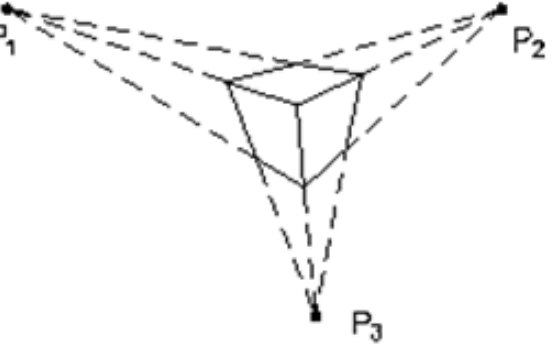

### In OpenGL code

- For example, in **reshape(...) glViewport(0, 0, width, height)glMatrixMode(GL\_PROJECTION)glLoadIdentity() gluPerspective(...) Perspective transformation glMatrixMode(GL\_MODELVIEW)**
- In **render() gluLookAt(...) glTranslatef(...)glRotatef(...)draw\_scene()Viewing transformationModeling transformations**

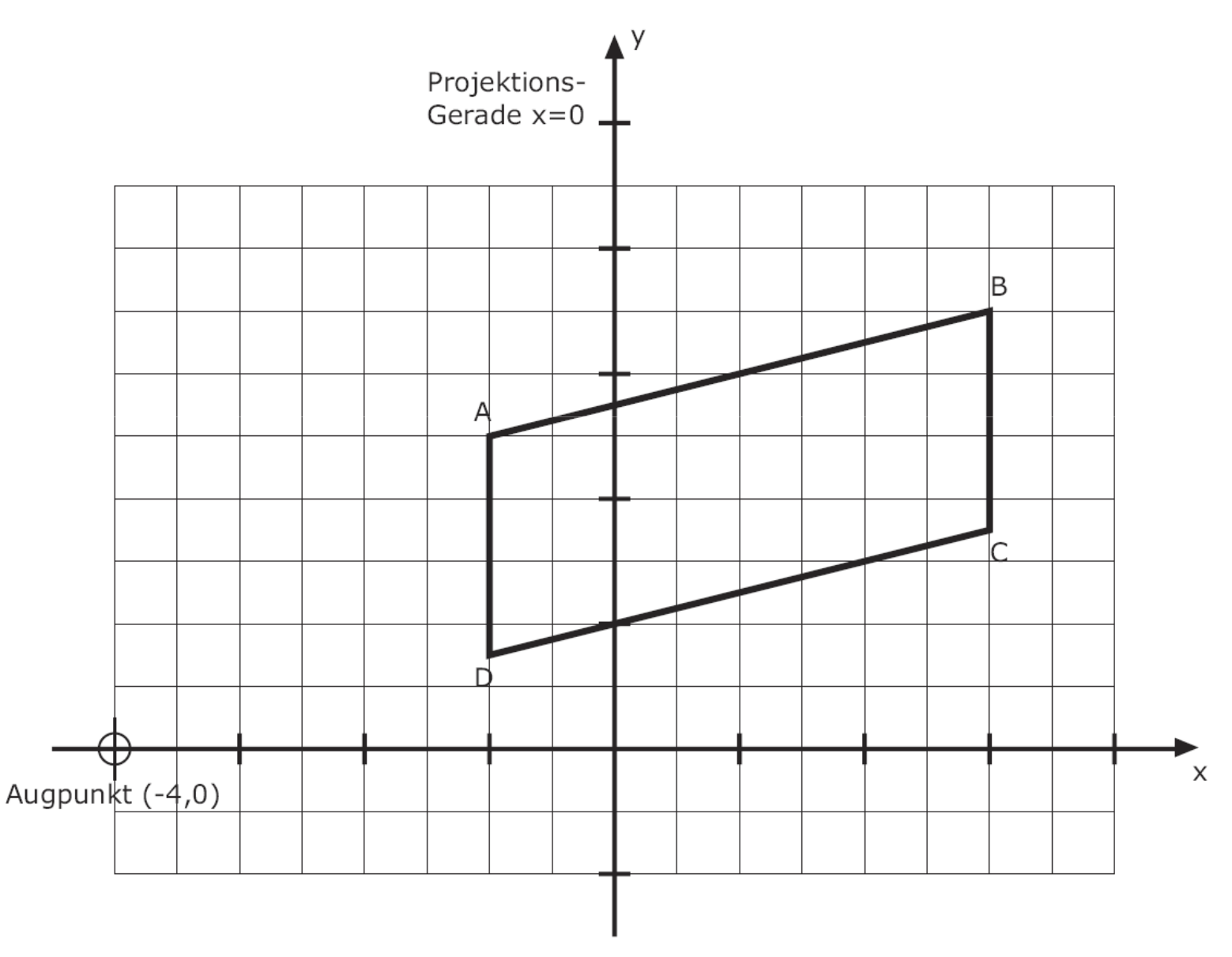

This transformation maps points  $[x,y,0]$  to  $[x,y,x/4]$ 

The vanishing point of parallel lines AB and DC can be computed from the direction  $[4,1,0]$  as  $[4,1,1]$ , which is the 2D point  $[4,1]$ 

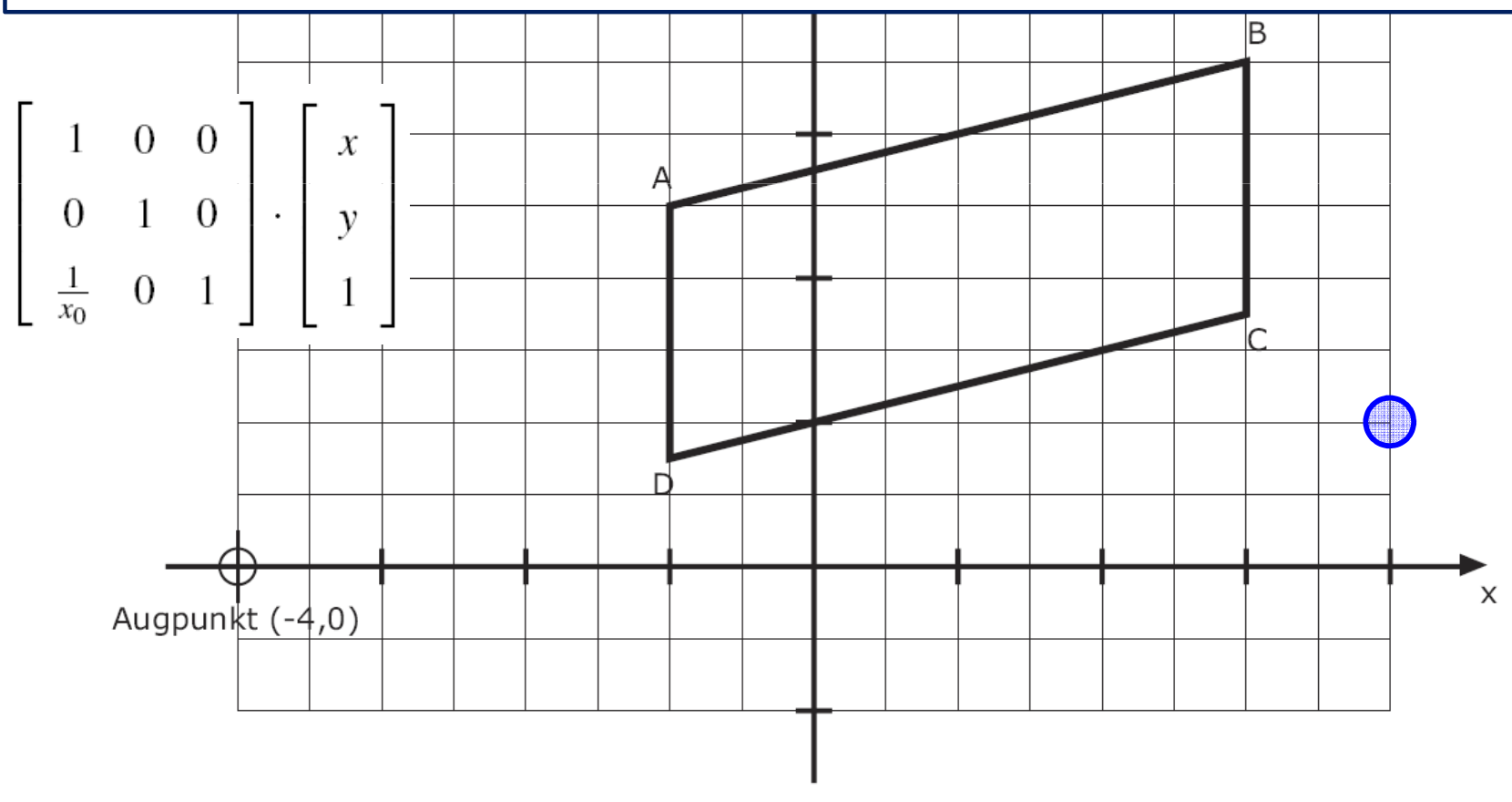

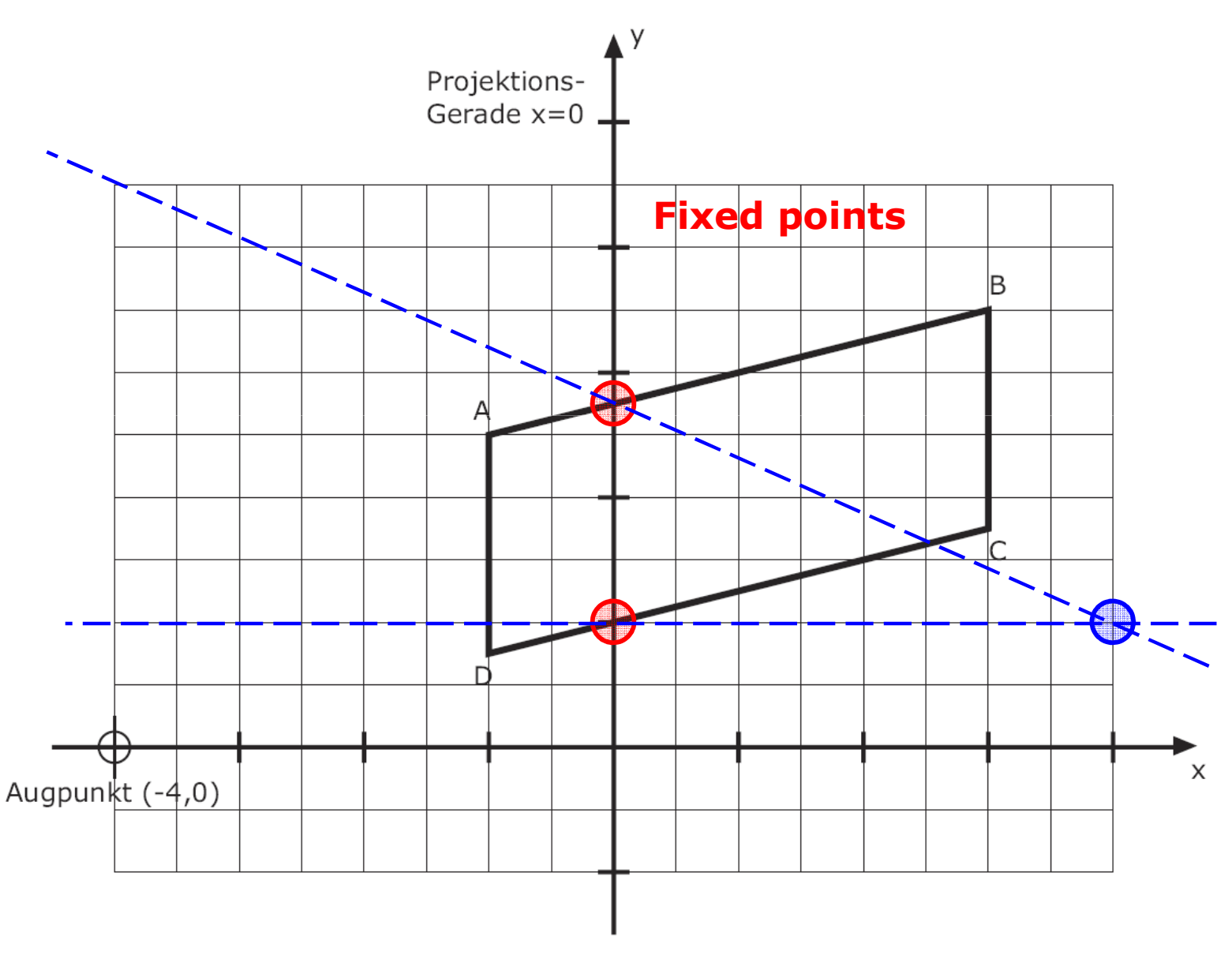

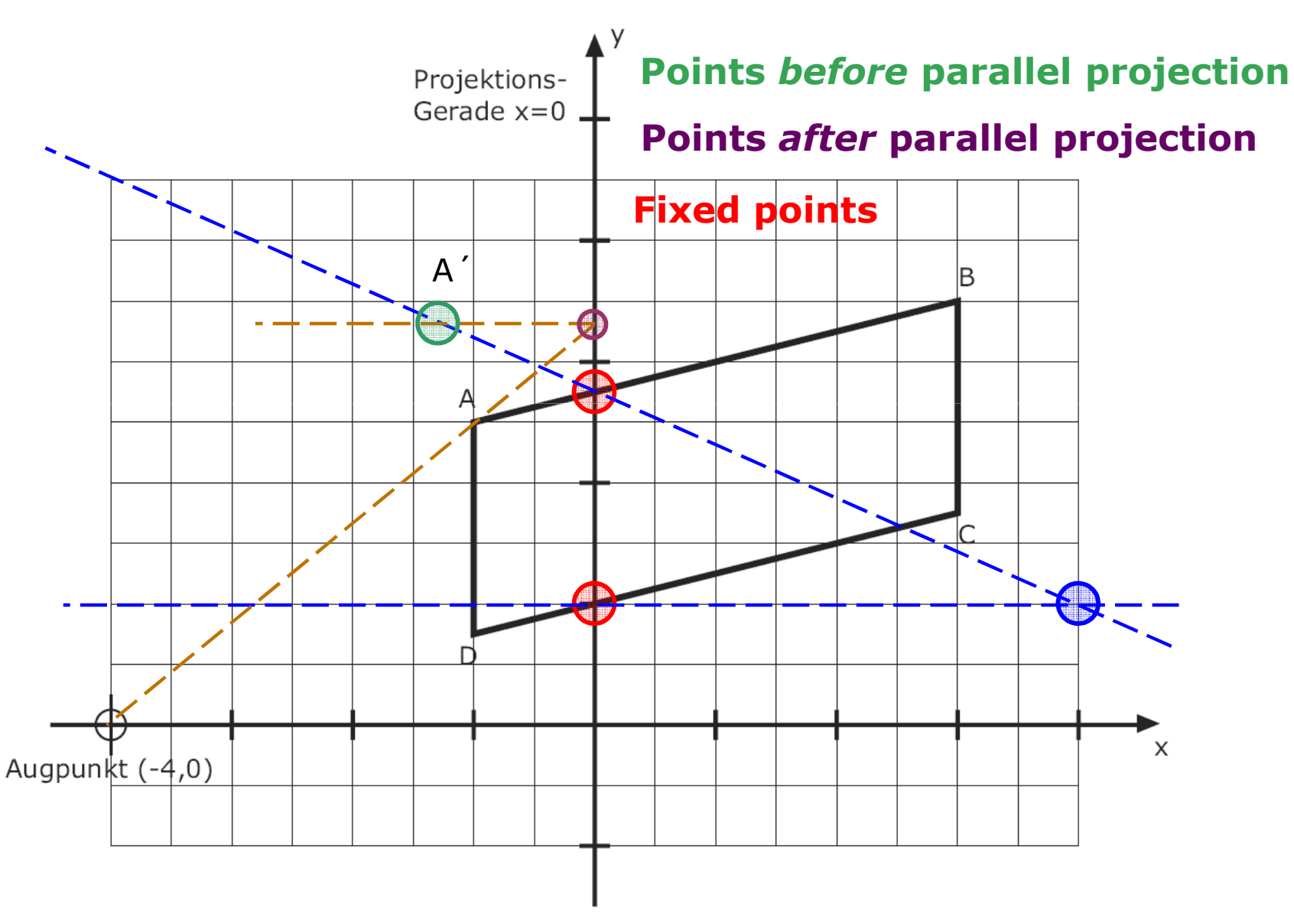

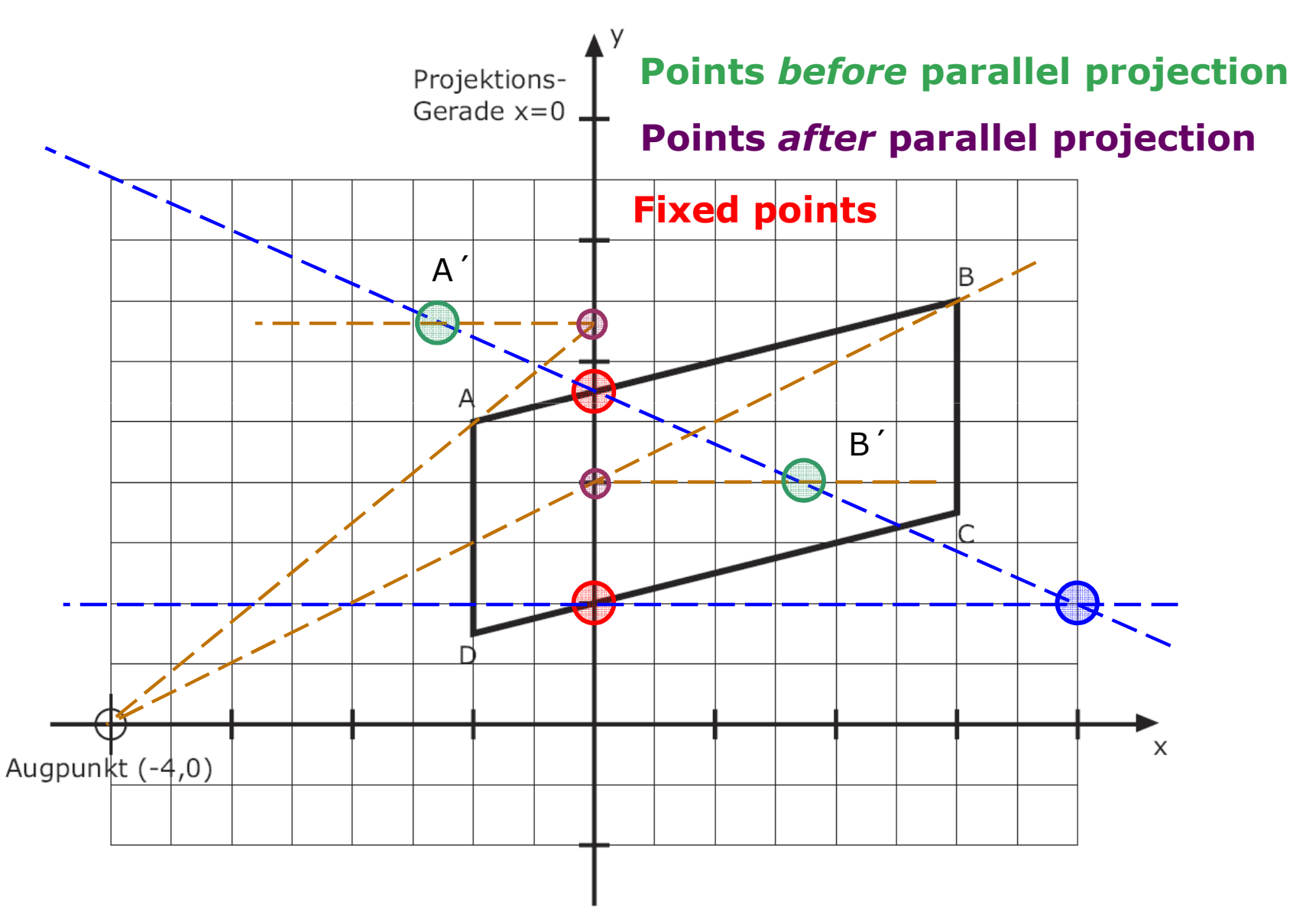

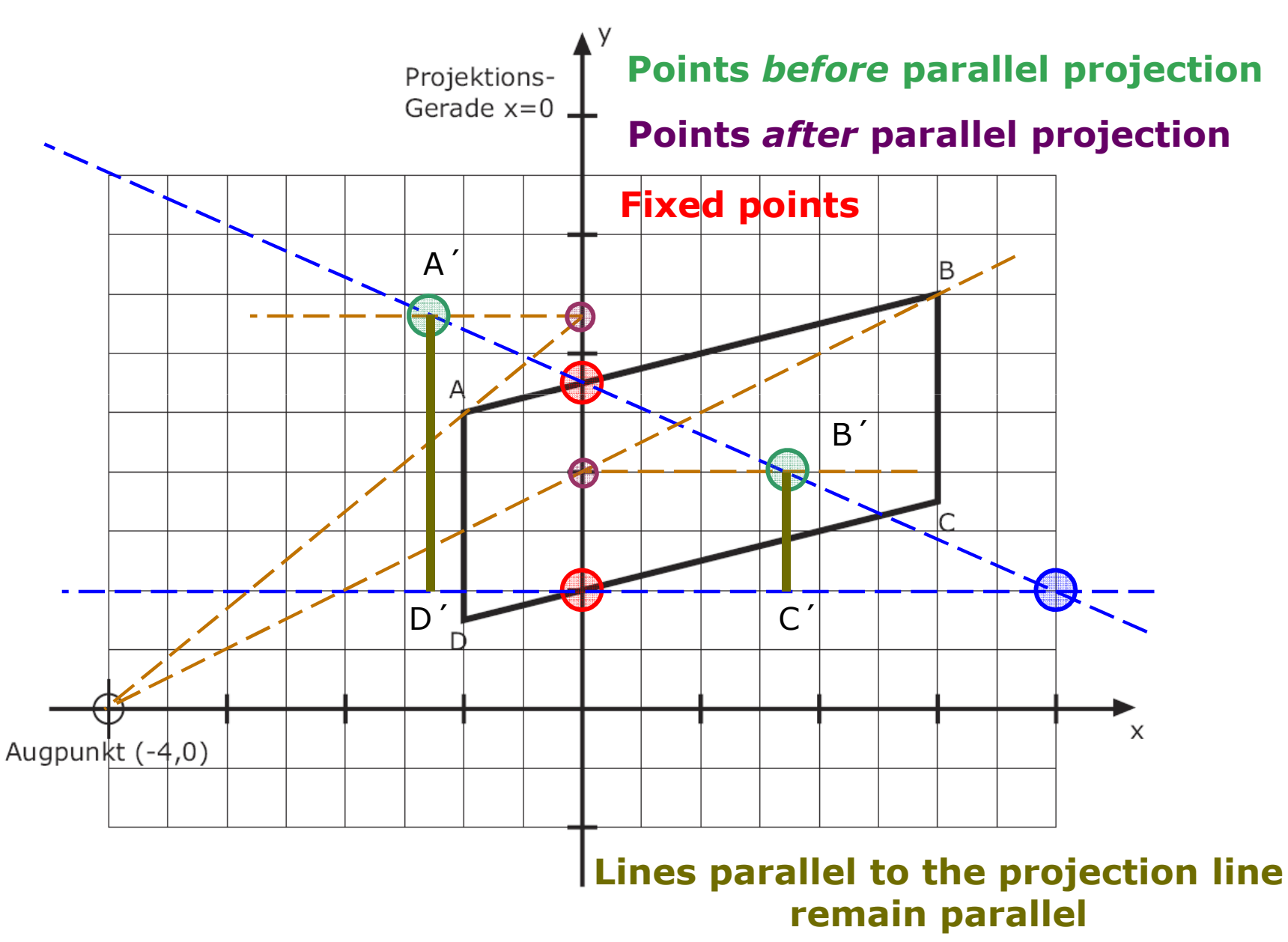

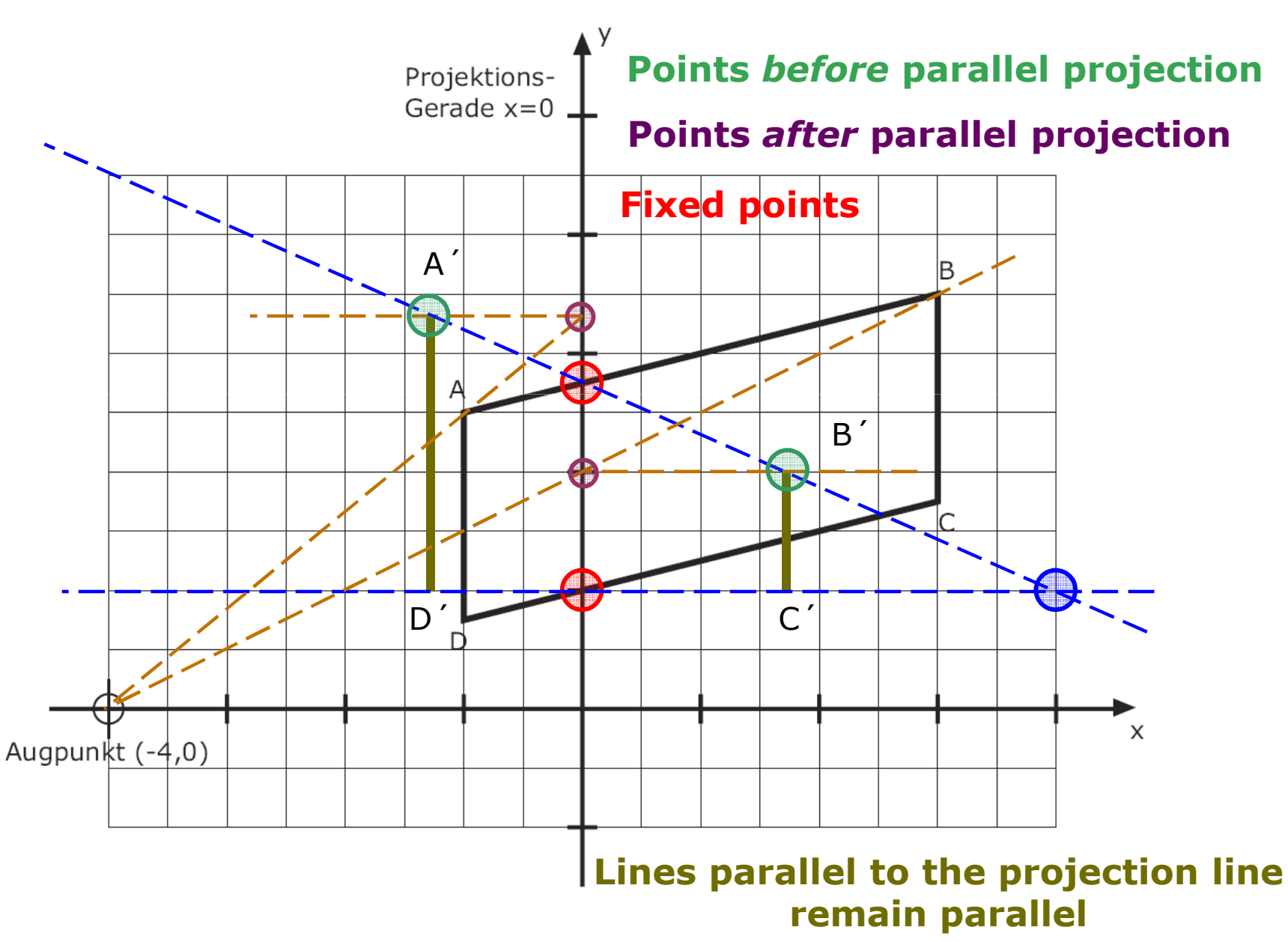

#### Geometric constructionProjektions-Gerade  $x=0$  $A^{\prime}$ B ſ  $\begin{array}{|c|c|c|c|c|}\hline \textbf{Eye point ( -4, 0, 0) } & \textbf{B}'\ \hline \end{array}$  **= at infinity** $D^{\pm}$  <sup>C</sup>´  $\times$ Augpunkt  $(-4,0)$